#### PROGRAMARE ORIENTATĂ PE OBIECTE

GENGE BÉLA

Capitolul 8 Java Swing. Canale de transfer date. Clase generice

# iarăși despre fire de execuție

- Fire daemon: fir de execuție ce permite terminarea aplicației de către JVM. Acestea rulează cât timp există fire utilizator.
- La lansarea în execuție se crează un fir de execuție user (non-daemon).
- JVM termină aplicația:
	- La apelul metodei exit() din clasa Runtime.
	- La terminarea tuturor firelor de execuție non-daemon.
	- Firele daemon sunt terminate automat de JVM dacă nu mai rulează fire user.

# Crearea firelor daemon

- Se crează (se instanțiază clasa/clasele) un fir de execuție user prin una din cele două metode studiate:
	- Moștenire clasa Thread.
	- Implementare interfața Runnable.
- Se apelează metoda setDaemon(true) din clasa Thread pentru a modifica tipul firului.
- Se apelează metoda start() pentru lansarea firului de execuție.
- Atenție! Apelul setDaemon(true) după apelul start() va arunca o excepția:
	- IllegalThreadStateException.

# Java Swing

- Un pachet pentru implementarea interfețelor grafice: javax.swing.
- Toate obiectele grafice dintr-o aplicație sunt administrate de către firul de execuție: Event Dispatcher Thread (EDT).
- EDT este altul decât firul principal (care execută metoda main).
- EDT este un fir non-daemon.
	- Terminarea aplicației necesită terminarea firului EDT (dar nu deținem controlul asupra acestui fir!).
	- Soluția: apel Exit: frame.setDefaultCloseOperation(**JFrame**.EXIT\_ON\_CLOSE);

### • Abordarea naivă:

```
public class Exemplu {
    public static void main (String args []) {
        // Exemplu de cod sursa: https://en.wikipedia.org/wiki/Swing (Java)
        JFrame f = new JFrame('Hello!);
        f.setDefaultCloseOperation(JFrame.EXIT ON CLOSE);
        f.setLayout(new FlowLayout());
        f.add(new JLabel("Hello, world!"));f.add(new JButton("Press me!"));
        f.pack()
```

```
f.setVisible(true);
```
### Problema:

- Crearea obiectelor grafice și adăugarea lor pe firul principal.
- Împrospătarea obiectelor GUI pe EDT.
- $\rightarrow$  race condition, posibile inconsistențe, operația nu este thread-safe!

- Soluția: toate operațiile de accesare a GUI să fie efectuate de EDT.
- Mecanismul: comunicarea cu EDT.
- Mai exact:
	- Apelul metodei SwingUtilities.invokeLater(Runnable).
- invokeLater() este o metodă ce depune un nou "mesaj" în coada de mesaje a EDT.
- Mesajul adăugat conține o referință către un obiect ce implementează interfața Runnable.
- Operația de accesare a GUI se realizează prin apelul metodei run (de către EDT).

#### • Exemplu de implementare a soluției:

public class SwingExample implements Runnable {

```
@Override
public void run() { }// Create the window
    JFrame f = new JFrame("Hello, !").// Sets the behavior for when the window is closed
    f.setDefaultCloseOperation(JFrame.EXIT ON CLOSE);
   // Add a layout manager so that the button is not placed on top of the label
   f.setLayout(new FlowLayout());
   // Add a Label and a button
   f.add(new JLabel("Hello, world!"));
   f.add(new JButton("Press me!"));
    // Arrange the components inside the window
    f.pack();
   // By default, the window is not visible. Make it visible.
    f.setVisible(true);
ł
public static void main(String[] args) {
    SwingExample se = new SwingExample();
    // Schedules the application to be run at the correct time in the event queue.
    SwingUtilities.invokeLater(se);
ł
```
• Sursa: https://en.wikipedia.org/wiki/Swing\_(Java)

- Alte metode din SwingUtilities:
	- isEventDispatchThread(): interogare tip fir (EDT sau normal).
	- invokeAndWait(Runnable): blochează firul curent până la terminarea execuției metodei run.

## Canale de transfer de date

- Canale de transfer: citire scriere.
- Canalele asigură:
	- Citire/scriere octet.
	- Citire/scriere caractere unicode (2-4 octeți).
	- Citire/scriere șiruri de caractere.
	- Citire/scriere tipuri de date (int, byte, ...).
	- Citire/scriere objecte.
- Metodele specifice în pachetul: java.io.
- Canale standard:
	- System.in.
	- System.out.
	- System.err.

### Canale de transfer de date

• Ierarhia de clase principală din java.io:

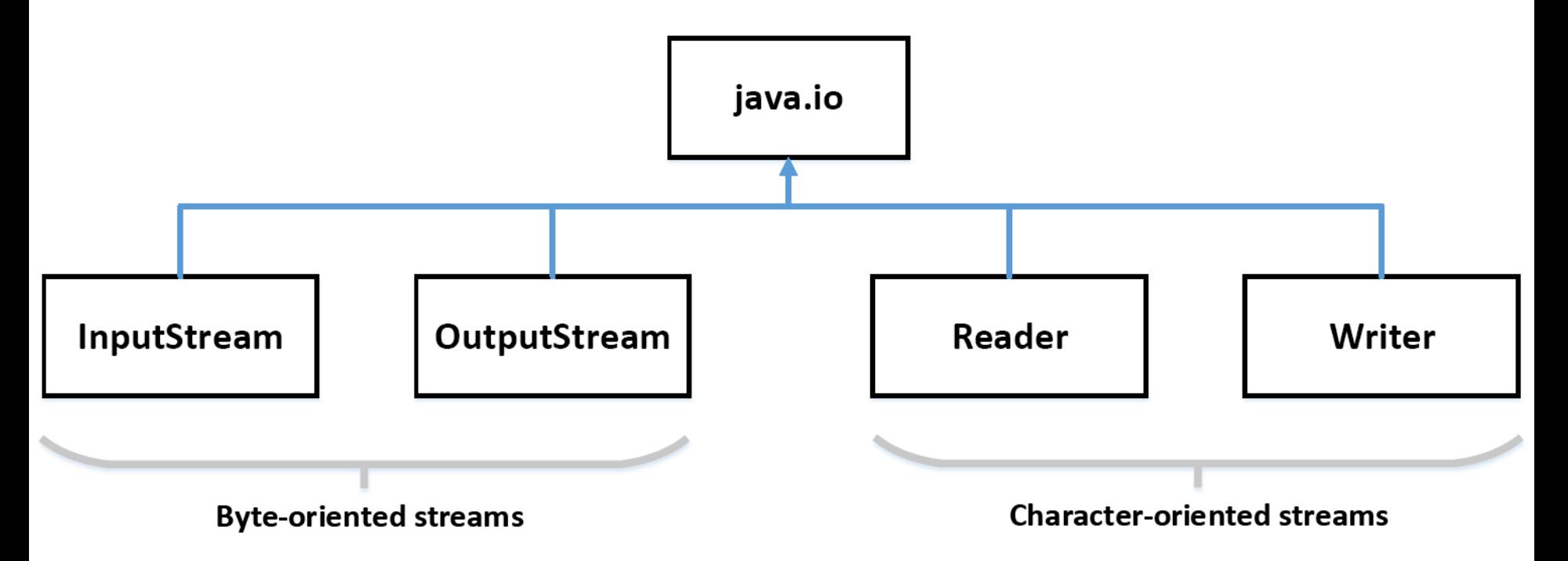

## Canale bazate pe octeți

- FileOutputStream.
- FileInputStream.
- Metode uzuale:
	- write(byte);
	- write(byte[]);

## Canale bazate pe caractere

- FileWriter.
- FileReader.
- Metode uzuale:
	- write(char);
	- write(String);

# Clase generice

- O clasă generică este parametrizată peste tipurile de date încapsulate.
- Posibilă soluție:
	- Clasă care stochează un obiect de tipul Object și include metode get/set.

```
public class Exemplu {
 3
 \overline{4}5
        private Object obj;
 6
 \overline{7}public Object get() {return obj;}
         public void set (Object obj) {
 8
              this.obj = obj;
 9
1011 \; }
```
## Problema

- Problema cu exemplul anterior:
	- Clasa Exemplu permite apelul metodei "set" pe aceeași instanță cu tipuri diferite.
	- Astfel:

```
public class Exemplu {
 3
 4
 5
        private Object obj;
 6
 7\phantom{.0}public Object get() {return obj;}
 8
        public void set (Object obj) {
 9
             this.obj = obj;
10ł
11- 1
12<sup>°</sup>13<sup>7</sup>Exemplu ex = new Exemplu();
14ex.set(new Personal);
15 ex.set(new Calculator());
16 ((Persoana)ex.get()).setNume("Popescu");
```
# **Soluția**

- Înlocuirea tipului asupra căruia se aplică clasa **în timpul compilării**.
- Clasa definește un **placeholder** care **va fi înlocuit la compilare** cu tipul dorit.
- Pentru exemplul anterior:

```
13 public class Exemplu<T> {
1415<sup>7</sup>private T obj;
1617public T get() {return obj;}
18public void set (T obj) {
19this.obj = obj;
20<sup>°</sup>21∣}
22Exemplu<Persoana> ex = new Exemplu<Persoana>();
23 -ex.set(new Personal());
   ex.set(new Calculator());//!EROARE DE COMPILARE
24
```
# Valoarea lui "T"

- "T" reprezintă o convenție de notare din Java. Acesta denotă un tip anume.
- În locul lui "T" se poate scrie orice literă se recomandă menținerea convenției pentru evitarea confuziilor.
- Alte litere uzuale:
	- $K Key$  (în construcții Key-Value).
	- V Value (în construcții Key-Value).
	- $N Number$ .
	- $T Type$ .
	- $S, U, V$  alte tipuri.
- Valoarea lui T poate fi orice tip **non-primitiv**!

# Tipuri primitive

- Tipuri de date primitive în Java:
	- byte.
	- short.
	- int.
	- long.
	- float.
	- double.
	- boolean.
	- char.
- Tipurile primitive NU pot înlocui T!

## Exemplu

```
32<sup>°</sup>public class Exemplu<K, V> {
33
34
       private K key;
35
       private V value;
36
37
        public K qetKey() {return key; }
38
        public V getValue() {return value; }
39
40<sup>°</sup>public void set (K key, V value) {
41
            this. key = key;
42
            this. value = value;
43
44
   l }
45
46
   // EROARE COMPILARE: int este un tip de data primitiv.
47
   Exemplu<int, String > ex = new Exemplu<int, String > ();
48
   // OK: Integer incapsuleaza un tip de data intreg primitiv.
49
   Exemplu<Integer, String > ex = new Exemplu<br>[nteger, String>();50
```
### Probleme

• Să se implementeze stiva statică folosind tipuri generice.

# HashMap

- Asigură un mecanism pentru accesarea rapidă a unor obiecte, pe baza conceptului cheie-valoare.
- Metode utile:
	- Object.hashCode(): int.
	- Începând cu Java 7: Objects.hash(Object ... Values): int.
- Exemplu de suprascriere a metodei hashCode pentru clasa Persoana.
	- Varianta1: implementare customizată complet.
	- Varianta2: implementare cu apelul metodei hashCode din String.
	- Varianta3: implementare cu apelul Objects.hash.

## Problemă

- Să se implementeze CustomHashMap, luând în considerare:
	- Tipuri generice pentru cheie (K) și valoare (V).
	- Metoda int hashCode() din Object.
	- Mai multe obiecte pot duce la aceeași cheie.
	- Metode specifice:
		- void put(K key, V value)
		- V get(K key)
		- boolean exists (K key)